# Hypothesis testing

#### **6.011, Spring 2018**

**Lec 22** 

#### Choosing between  $H=H_0$  and  $H=H_1$ with minimum P(error)

$$
P(H_0 \text{ is true}) = P(H = H_0) = P(H_0) = p_0
$$

$$
P(H_1 \text{ is true}) = P(H = H_1) = P(H_1) = p_1
$$

 $\Rightarrow$  choose more probable hypothesis for min *P*(error)

$$
P(H_1) \begin{array}{c} \cdot H_1, \\ \text{and} \\ \text{and} \\ \cdot H_0, \end{array}
$$

# Again choosing between  $H=H_0$  and  $H=H_1$  but now given R=r, for min P(error | R=r)

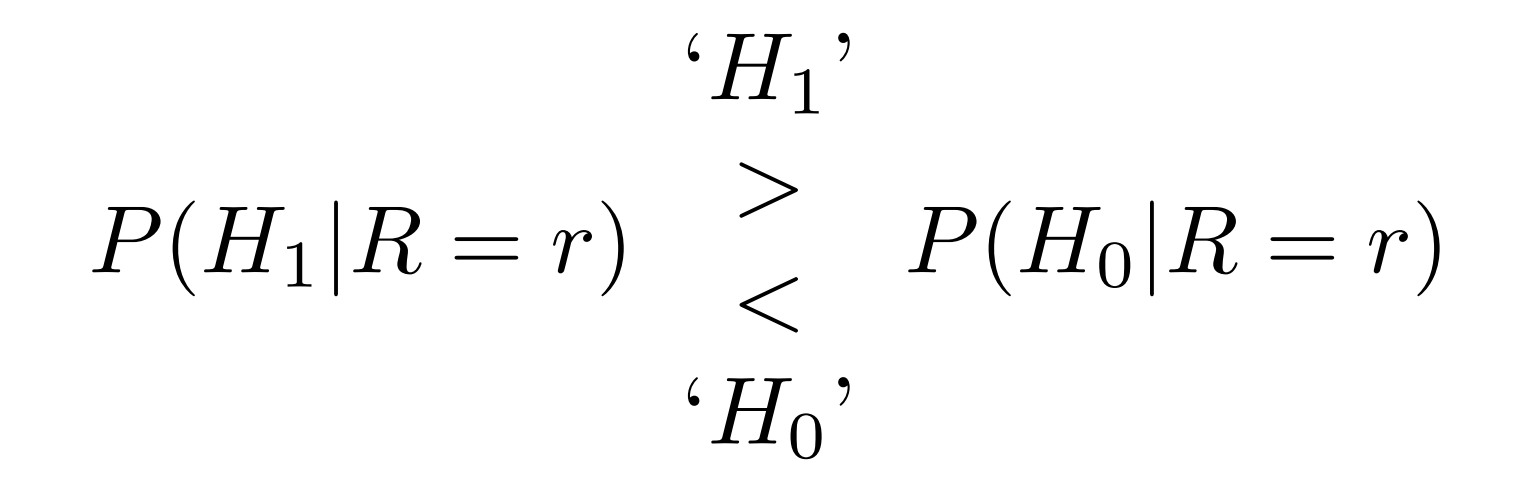

 Pick whichever hypothesis has maximum *a posteriori* probability

# Implementing the maximum *a posteriori* (MAP) rule

$$
P(H_1|R = r) \begin{cases} \n\begin{array}{c} \n\cdot H_1, \\ \n\cdot H_0, \n\end{array} \\
\cdot H_0, \n\end{cases}
$$
\n
$$
P(H_1|R = r) \begin{cases} \n\cdot H_1, \\ \n\cdot H_1, \\ \n\cdot H_0, \n\end{cases}
$$

# Likelihood ratio test (LRT) implemention of MAP rule

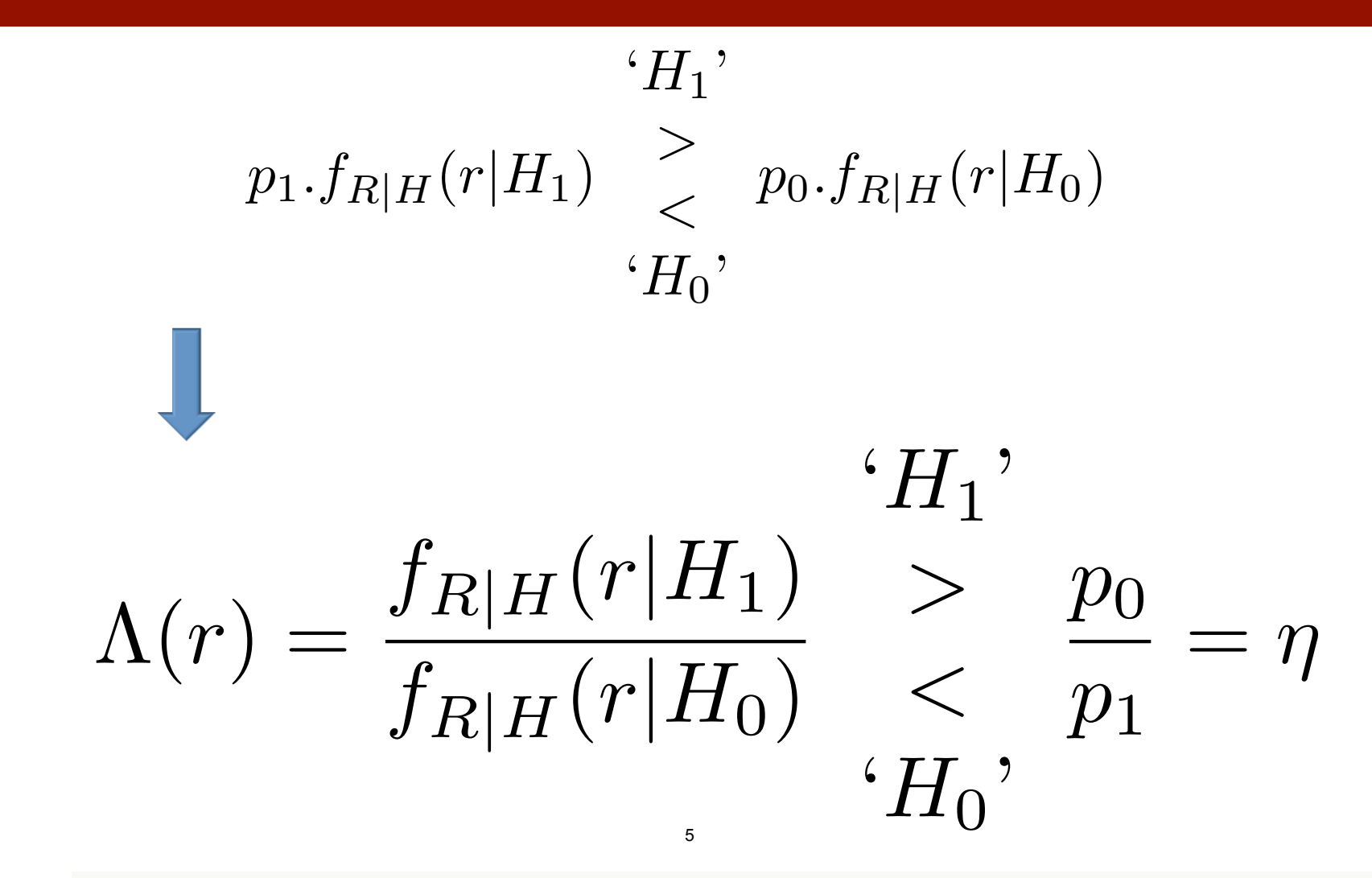

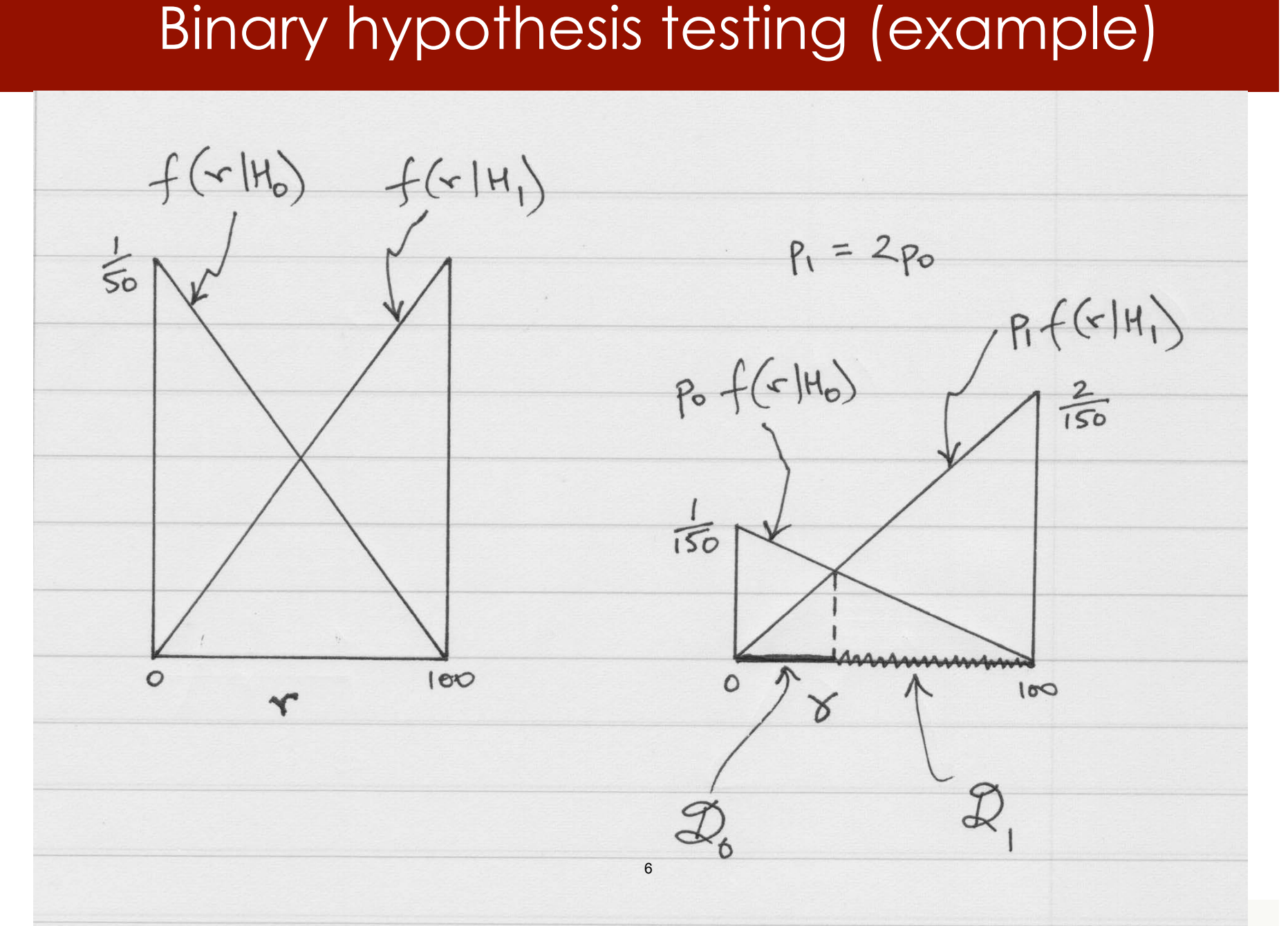

#### Binary hypothesis testing (example)

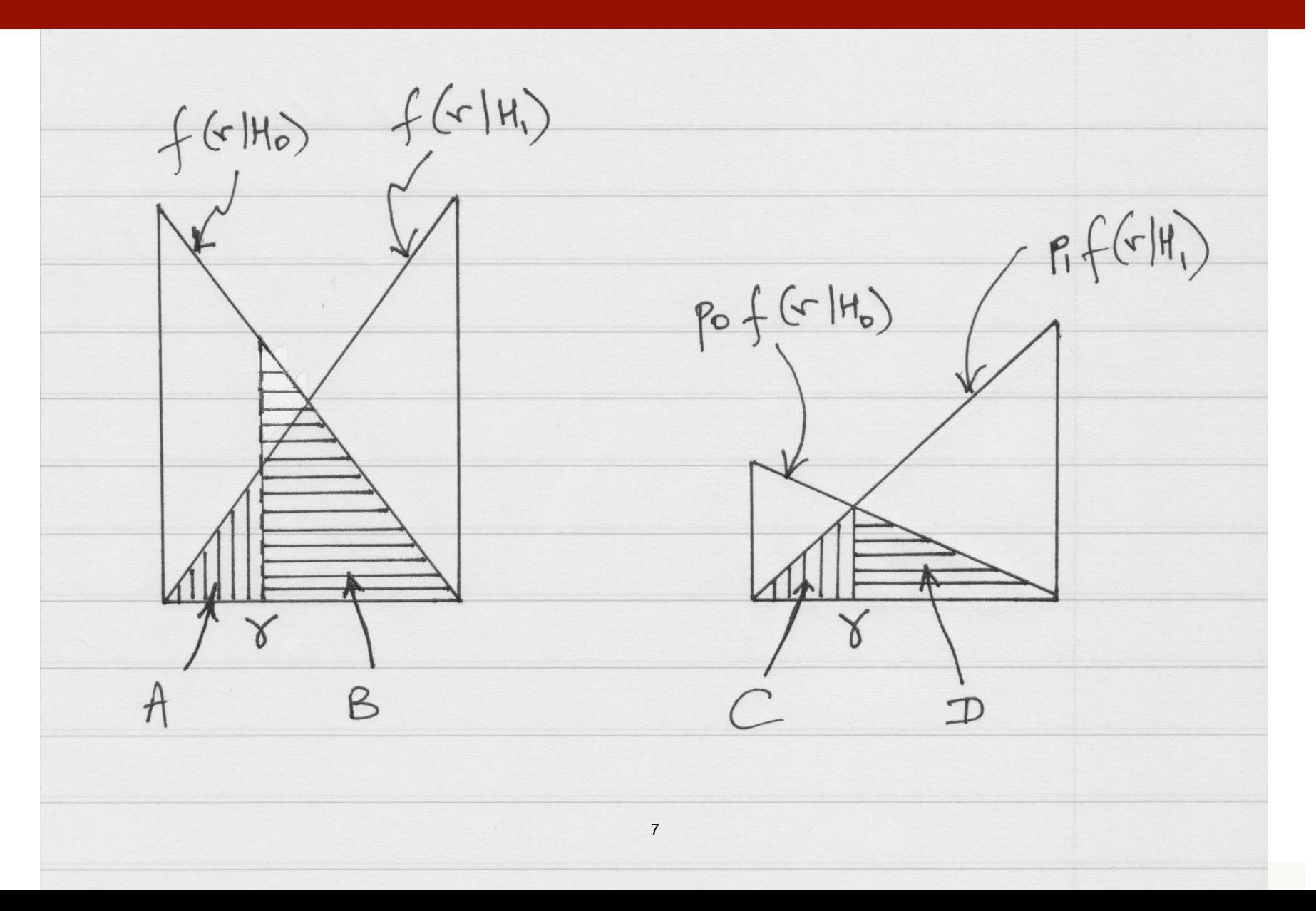

#### Binary hypothesis testing (example)

![](_page_7_Figure_1.jpeg)

# Terminology

- prevalence  $(p_1)$
- • (conditional ) probability of detection, sensitivity, true positive rate, recall
- specificity, true negative rate
- • (conditional) probability of false alarm, false positive rate  $(= 1 -$  specificity)
- • (conditional) probability of a miss, false negative rate  $(= 1 -$  sensitivity)
- positive predictive value, precision
- • negative predictive value 9

MIT OpenCourseWare<br><https://ocw.mit.edu>

6.011 Signals, Systems and InferenceSpring 2018

For information about citing these materials or our Terms of Use, visit: https://ocw.mit.edu/terms.